# für Biologen, Geowissens
haftler und Geoökologen

Klausur am 11.2.2013

Bitte s
hreiben Sie ni
ht mit Bleistift. Bitte beginnen Sie jede Aufgabe auf einer neuen Seite. Zusätzliches Papier ist jederzeit verfügbar. Zeigen Sie auch stets Ihren Rechenweg!

Es sind maximal 82 Punkte erreichbar, 66 Punkte  $\hat{=} 100\%$  ( $\hat{=}$  Note 1,0), 50%  $\hat{=} 33$  Punkte sind hinreichend zum Bestehen ( $\widehat{=}$  Note 4,0).

Erlaubtes Hilfsmittel: Ein handbes
hriebenes Blatt (DIN A4). Bearbeitungszeit: 120 Minuten. Viel Erfolg!

**Aufgabe 1** (3+3+3+3 = 12 Punkte)

In den folgenden Diagrammen sind jeweils Graphen von Funktionen der Form  $a\sin(bx)$ oder  $a \cos(bx)$ ,  $a, b \in \mathbb{R}$ , dargestellt. Geben Sie diese Funktionen an.

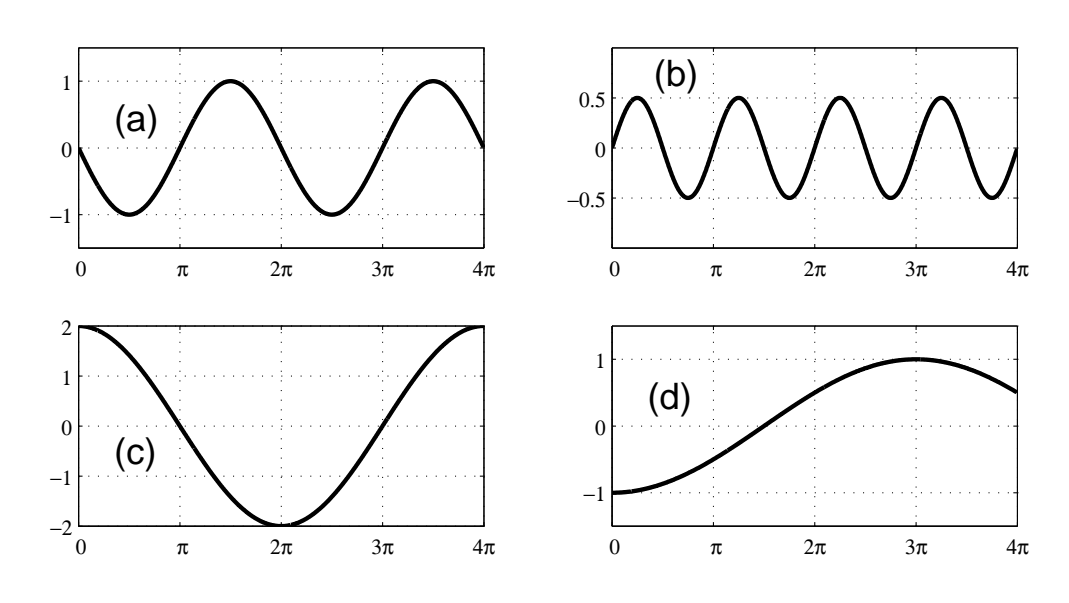

Aufgabe 2 (4 Punkte)

Gnurpen essen gerne Xarg. Drei Gnurpen vertilgen in 30min 900g Xarg. Wieviel Xarg verzehren 5 Gnurpen in 20min? Nehmen Sie an, dass alle Gnurpen stets glei
h s
hnell essen.

## Aufgabe 3 (3 Punkte)

Lösen Sie die folgende Gleichung nach  $\alpha$  auf. Vereinfachen Sie soweit wie möglich.

$$
\log 30 = \log 15 + \alpha \log 64
$$

**Aufgabe 4** (5+2+2+2 = 11 Punkte)

In englischen Wäldern kommt neben dem dort ursprünglich heimischen Eichhörnchen (S
iurus vulgaris) au
h das Ende des 19. Jahrhunderts aus Nordamerika eingeführte Grauhörnchen (Sciurus carolinensis) vor. Wir unterteilen die Wälder Englands in gleich große Gebiete und bezeichnen mit  $R^{(t)}$  die Anzahl dieser Gebiete, die im Jahr  $t$  ausschließlich von Eichhörnchen besiedelt sind, mit  $G^{(t)}$  diejenigen, in denen ausschließlich Grauhörnchen vorkommen und mit  $B^{(t)}$  diejenigen, in denen beide Arten koexistieren.

In der zweiten Hälfte des 20. Jahrhunderts beoba
htete man, dass von Gebieten, in denen im Jahr t ausschließlich Eichhörnchen vorkamen, im Jahr  $t + 1$  wieder 88% nur von Eichhörnchen besiedelt waren, 2% dagegen nur von Grauhörnchen, während in 10% der Gebiete beide Arten vorkamen. Analog waren von den reinen Grauhörn
hen-Gebieten im Folgejahr 93% wieder nur von Grauhörnchen besiedelt, 4% nur von Eichhörnchen und 3% von beiden. Gebiete, in denen im Jahr t beide Arten vorkamen, waren auch im Folgejahr zu 94% wieder von beiden Arten besiedelt, während 6% wieder an die Ei
hhörn
hen zurückgingen.

Wir modellieren den Wettbewerb der beiden Arten dur
h

$$
\vec{N}^{(t+1)} = W\vec{N}^{(t)} \qquad \text{mit} \qquad \vec{N}^{(t)} = \begin{pmatrix} R^{(t)} \\ G^{(t)} \\ B^{(t)} \end{pmatrix} \qquad \text{und} \qquad W = \begin{pmatrix} 0,88 & 0,04 & \boxed{\phantom{0}} \\ 0,93 & \boxed{\phantom{0}} \\ 0,03 & \boxed{\phantom{0}} \end{pmatrix} \; .
$$

a) Geben Sie die vollständige Übergangsmatrix  $W$  an, d.h. einschließlich der oben fehlenden Einträge.

Die Besiedlung im Jahr  $t=0$  sei durch den Vektor  $\vec{N}^{(0)} = \begin{pmatrix} 6928 \ 528 \ 1544 \end{pmatrix}$  gegeben. Die Über- $\sigma$  in gradition since the site in Matteria als W eingegeben. Sie führen folgende Befehle aus: was:

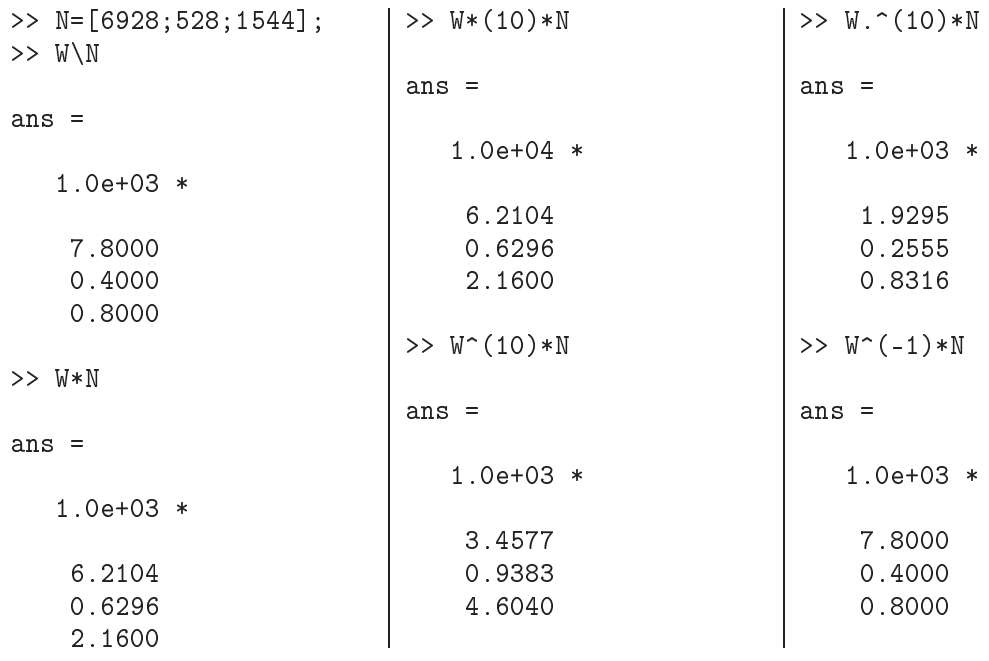

- b) Wieviele Gebiete sind nach einem Jahr (d.h. zur Zeit  $t = 1$ ) ausschließlich von Grauhörn
hen besiedelt?
- c) Wieviele Gebiete sind nach 10 Jahren ausschließlich von Grauhörnchen besiedelt?
- d) Wieviele Gebiete waren vor einem Jahr ausschließlich von Eichhörnchen besiedelt?

Bemerkung: Runden Sie ggf. auf ganze Zahlen.

Aufgabe 5  $(3+6 = 9 \text{ Punkte})$ 

Die Linien im linken Diagramm sind Ausschnitte der Graphen dreier Funktionen, f, q und  $h$ , der Form  $x \mapsto x^{\alpha}$ .

- a) Geben Sie für jeden der Graphen den passenden Wert  $\alpha$  an.
- b) Übertragen Sie das doppelt logarithmische Diagramm rechts auf Ihr Blatt und zeichnen Sie au
h dort die Graphen der drei Funktionen ein. (Bes
hriftung ni
ht vergessen!)

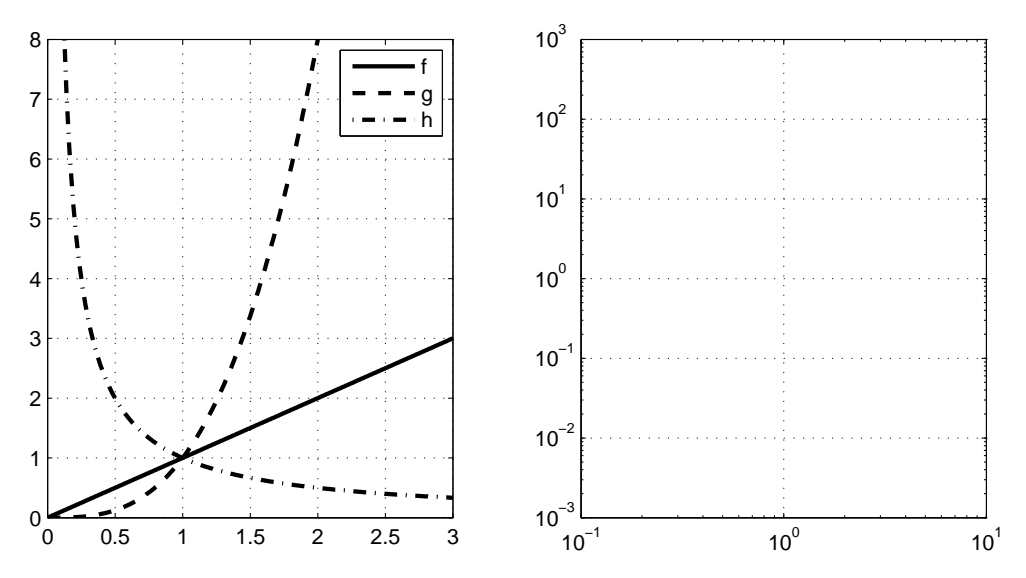

**Aufgabe 6** (4+2+2+2+4 = 14 Punkte)

Der Luftdruck p erfüllt als Funktion der Höhe z über dem Meerespiegel die Differenzialglei
hung

$$
p'(z) = -\frac{\alpha}{T(z)}p(z).
$$

Dabei ist  $\alpha = 34 \frac{\text{K}}{\text{km}}$  eine Konstante und  $T(z)$  die Temperatur in der Höhe  $z$ .

- a) Wir nehmen an, die Temperatur habe, unabhängig von z, den konstanten Wert  $T_0 = 272 \,\mathrm{K}$  (also knapp unter  $0^{\circ}$  C).
	- (i) Wie muss die Konstante  $\lambda$  gewählt werden, damit

$$
p(z) = Ce^{-\lambda z}
$$

die Differenzialgleichung löst? (HINWEIS:  $8 \cdot 34 = 272$ )

- (ii) Wie muss außerdem  $C$  gewählt werden, damit der Luftdruck in Meereshöhe 1013 mbar beträgt?
- (iii) In welcher Höhe  $z_0$  ist der Luftdruck auf den halben Ausgangswert, d.h. auf 506, 5 mbar abgefallen?
- (iv) Welcher Luftdruck herrscht in der Höhe  $2z_0$  (mit  $z_0$  aus (iii))?
- b) Nun nehmen wir an, dass

$$
T(z) = T_0 - \gamma z \qquad \text{mit} \qquad \gamma = 6.8 \frac{\text{K}}{\text{km}},
$$

d.h. dass die Temperatur linear mit der Höhe abnimmt. Wie muss die Konstante β gewählt werden, damit

$$
p(z) = C(T_0 - \gamma z)^{\beta}
$$

die Differenzialgleichung löst?

**Aufgabe 7** (8+5+2 = 15 Punkte)

Sie planen, für Ihre Radtour die energetis
h optimale Nahrung einzupa
ken. Dazu kombinieren Sie Apfels
horle und Bananen. Für die optimale Ernährung müssen pro Stunde folgende Bedingungen erfüllt werden. Sie sollten

- (i) hö
hstens 750 Volumeneinheiten (VE),
- (ii) mindestens 500 VE Flüssigkeit (d.h. Apfels
horle),
- (iii) mindestens 40 VE Kohlenhydrate und
- (iv) hö
hstens 250 Kilokalorien (k
al)

aufnehmen. Dabei gilt:

- 100 VE Banane enthalten 20 VE Kohlenhydrate und 75 kcal.
- 100 VE Apfelschorle enthalten 5 VE Kohlenhydrate und 25 kcal.

Bezeichnen Sie mit  $y$  die Menge Apfelschorle pro 100 VE (d. h.  $y = 2.5$  entspricht 250 VE Apfels
horle) und mit x die Menge Bananen, ebenfalls pro 100 VE.

- a) Drü
ken Sie die vier Bedingungen, die Ihre Sportlernahrung erfüllen muss, jeweils als Unglei
hungen in x und y aus.
- b) Kennzeichnen Sie in einem xy-Diagramm  $(0 \le x, y \le 10)$  den Bereich, in dem alle vier Bedingungen erfüllt sind.
- ) Wie muss Ihre Nahrung zusammengestellt sein, damit sie allen vier Bedingungen genügt und die Kohlenhydratmenge maximiert wird?

Hinweis: Identizieren Sie den entspre
henden Punkt in Ihrem Diagramm und bere
hnen Sie seine Koordinaten.

**Aufgabe 8** (2+2+2+2+2+4 = 14 Punkte)

Eine Fähre bewegt si
h mit 5 m/s na
h Südwesten (Ges
hwindigkeit gegenüber dem als ruhend angenommenen Wasser). Ein Passagier überquert die Fähre mit 1 m/s senkre
ht zur Fahrtri
htung (Ges
hwindigkeit gegenüber der Fähre), von der Südost- zur Nordwest-Seite. Über der Fähre fliegt eine Möwe so, dass sie sich stets in gleicher Höhe über dem Kopf des Passagiers befindet.

Wählen Sie ein Koordinatensystem dessen  $x_1$ -Achse nach Osten und dessen  $x_2$ -Achse nach Norden zeigt. Bezeichnen Sie mit  $\vec{f} \in \mathbb{R}^2$  den Geschwindigkeitsvektor der Fähre gegenüber dem Wasser, mit  $\vec{p}$  den des Passagiers gegenüber der Fähre und mit  $\vec{m}$  den der Möwe gegenüber dem Wasser (alles in m/s).

- a) Geben Sie  $\vec{f}$  an.
- b) Geben Sie  $\vec{p}$  an.
- c) Bestimmen Sie  $\vec{m}$ .

Während des gesamten Vorgangs weht der Wind aus Süden. Gegenüber der sie umgebenden Luft bewegt si
h die Möwe mit einer Ges
hwindigkeit von 6 m/s.

Bezeichnen Sie den Vektor der Windgeschwindigkeit mit  $\vec{w}$  und den Geschwindigkeitsvektor der Möwe gegenüber der Luft mit  $\vec{u}$ .

- d) Geben Sie  $\vec{w}/|\vec{w}|$  an.
- e) Geben Sie  $|\vec{u}|$  an.
- f) Bestimmen Sie die Windgeschwindigkeit  $|\vec{w}|$ .  $\frac{1}{2}$ Vereinfachen Sie das Ergebnis so weit wie möglich. TIPP:  $\sqrt{72} = \ldots \sqrt{2}$ .